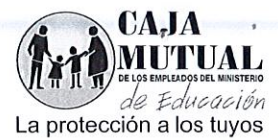

## ORDEN DE COMPRA No 286/2016 LIBRE GESTIÓN No 240/2016 FECHA: 17 DE AGOSTO DE 2016

## NOMBRE DE LA EMPRESA: CACERES ASCENCIO, CARLOS ERNESTO (NIT:0102-160778-101-0)

## UNIDAD SOLICITANTE: PROYECTOS SOCIALES Y CONVENIOS

Solicito a usted(es) entregar a La Caja Mutual de los Empleados del Ministerio de Educación, lo requerido en esta orden.

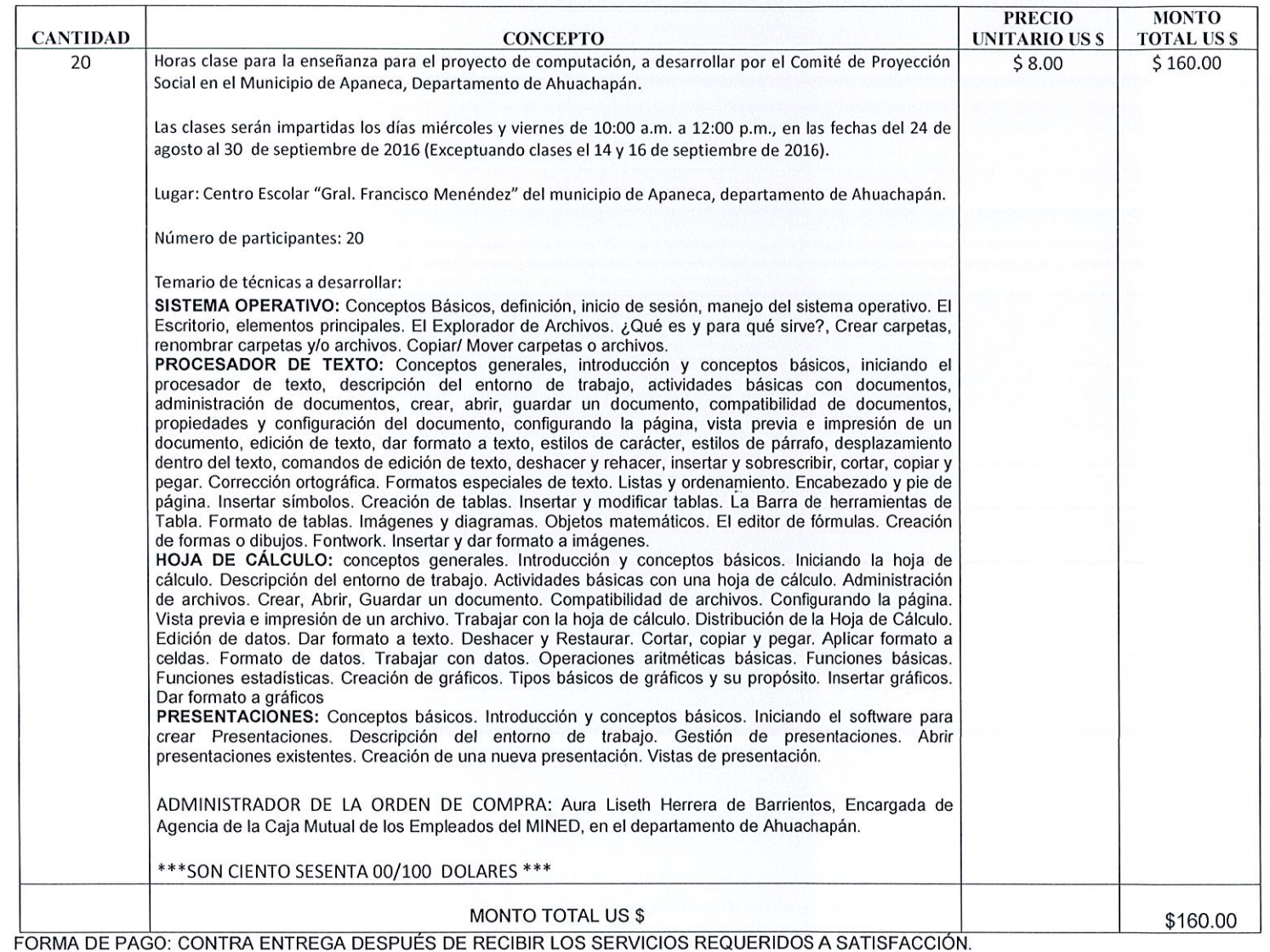

NOTA: Se retendrá en concepto de anticipo del Impuesto a la Transferencia de Bienes Muebles y a la prestación de Servicios el 1%, de conformidad al Artículo 162 del Código Tributario, por lo que deberá emitir la factura indicando el valor de la retención.

En la oferta establece que es exento del IVA, de aruerdo a atra Ley de impuesto a la transferencia de bienes muebles y a las prestaciones de servicios.

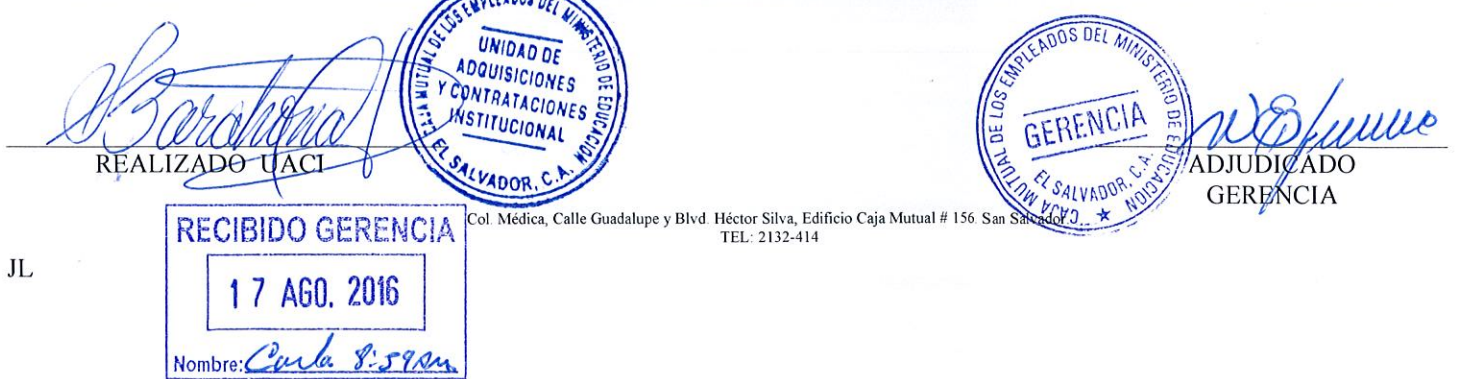